## **Инструкция для командного участия**

Данное мероприятие предполагает командное участие. Если ты капитан, укажи ID всех членов своей команды. Если ты участник команды, укажи ID капитана. Для этого:

1. Попроси капитана/участника команды прислать тебе ID — найти и скопировать его можно в личном кабинете, вверху экрана.

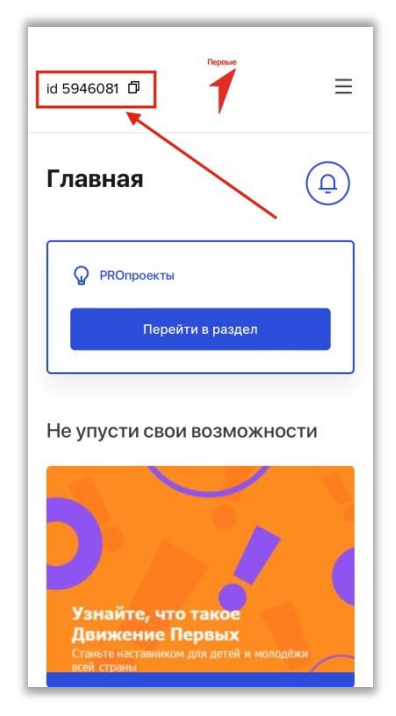

*Рис.1. ID с иконкой копирования*

- 2. Вставь скопированный ID в соответствующее поле и нажми кнопку «Добавить».
- 3. После добавления ID обрати внимание на отобразившиеся имя и первую букву фамилии — совпадают ли они с данными капитана/участника команды. Если нет, удали ID и перепроверь его корректность.
- 4. Данные о членах команды и еѐ капитане сохраняются только после заполнения всех обязательных полей и отправки задания на проверку.
- 5. Указание ID участника команды НЕ добавляет его в список участников мероприятия. Каждый участник должен самостоятельно зарегистрироваться на мероприятие.
- 6. Обрати внимание, что после отправки задания редактирование состава команды невозможно.